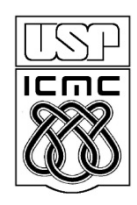

Universidade de São Paulo – São Carlos Instituto de Ciências Matemáticas e de Computação

# **Exercício Final (entrega parcial dia 21/6 e outra entrega no dia 2/7)**

Profa Rosana Braga

- Declare uma estrutura cliente, com nome, telefone e cidade.
- O programa principal deve oferecer um menu com as opções:
	- $\Box$  1 Incluir cliente
	- $\Box$  2 Excluir cliente
	- $\Box$  3 Listar clientes
	- 4 Carregar clientes do arquivo
	- 5 Salvar clientes no arquivo
	- $G S$ air

- No início do programa,é alocado dinamicamente um vetor de 15 registros de clientes
- Na opção 1, toda vez que um cliente é incluído é armazenado na última posição livre do vetor. Se chegar na posição 15, aloca-se mais 10 registros (re-aloque a memória para MAX + 10).

```
void * realloc ( void * ptr, size t size );
```
Reallocate memory block

- The size of the memory block pointed to by the ptr parameter is changed to the size bytes, expanding or reducing the amount of memory available in the block.
- The function may move the memory block to a new location, in which case the new location is returned. The content of the memory block is preserved up to the lesser of the new and old sizes, even if the block is moved. If the new size is larger, the value of the newly allocated portion is indeterminate.

- Na opção 2, escolhe-se o nome do cliente a ser eliminado, acha-o no vetor e se houver clientes nas posições seguintes move-se o último da lista para a posição do cliente eliminado, deixando vago o último para novas inserções.
- Na opção 3, lista-se os clientes do vetor.

- Na opção 4, solicita-se um nome de arquivo e carrega-se no vetor todos os clientes que estão no arquivo. Pode-se posteriormente acrescentar novos clientes se sobrar espaço.
- Na opção 5, solicita-se um nome de arquivo e salva-se todos os clientes que estão no vetor (não nulos) no arquivo informado.
- Na opção 6, libere a memória alocada dinamicamente e saia do programa

 Havendo tempo disponível, modificar o programa para que as inclusões de clientes sejam feitas em ordem alfabética. Ao incluir um cliente, determina-se a posição onde ele deve ser inserido, move-se todos os demais para a frente para dar lugar ao novo cliente.

Na exclusão, puxa-se os clientes para trás.